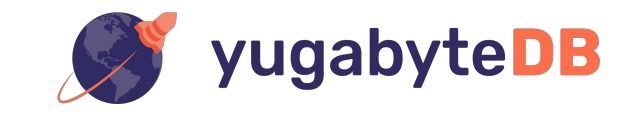

### **How YugaByte DB Works as a Distributed PostgreSQL at Scale**

**Sid Choudhury Bryn Llewellyn NoCOUG Summer 2019 Conference** 

# YugaByte DB

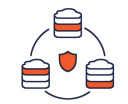

### Distributed SQL

PostgreSQL Compatible, 100% Open Source (Apache 2.0)

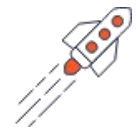

### Massive Scale

Millions of IOPS in Throughput, TBs per Node

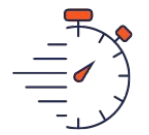

# High Performance

Low Latency Queries

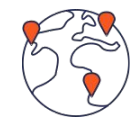

### Cloud Native

Fault Tolerant, Multi-Cloud & Kubernetes Ready

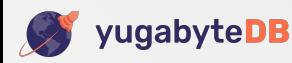

## Functional Architecture

### YugaByte SQL (YSQL)

PostgreSQL-Compatible Distributed SQL API

### DOCDB

Spanner-Inspired Distributed Document Store Cloud Neutral: No Specialized Hardware Needed

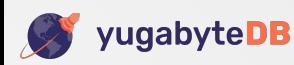

## PostgreSQL Transformed into Distributed SQL

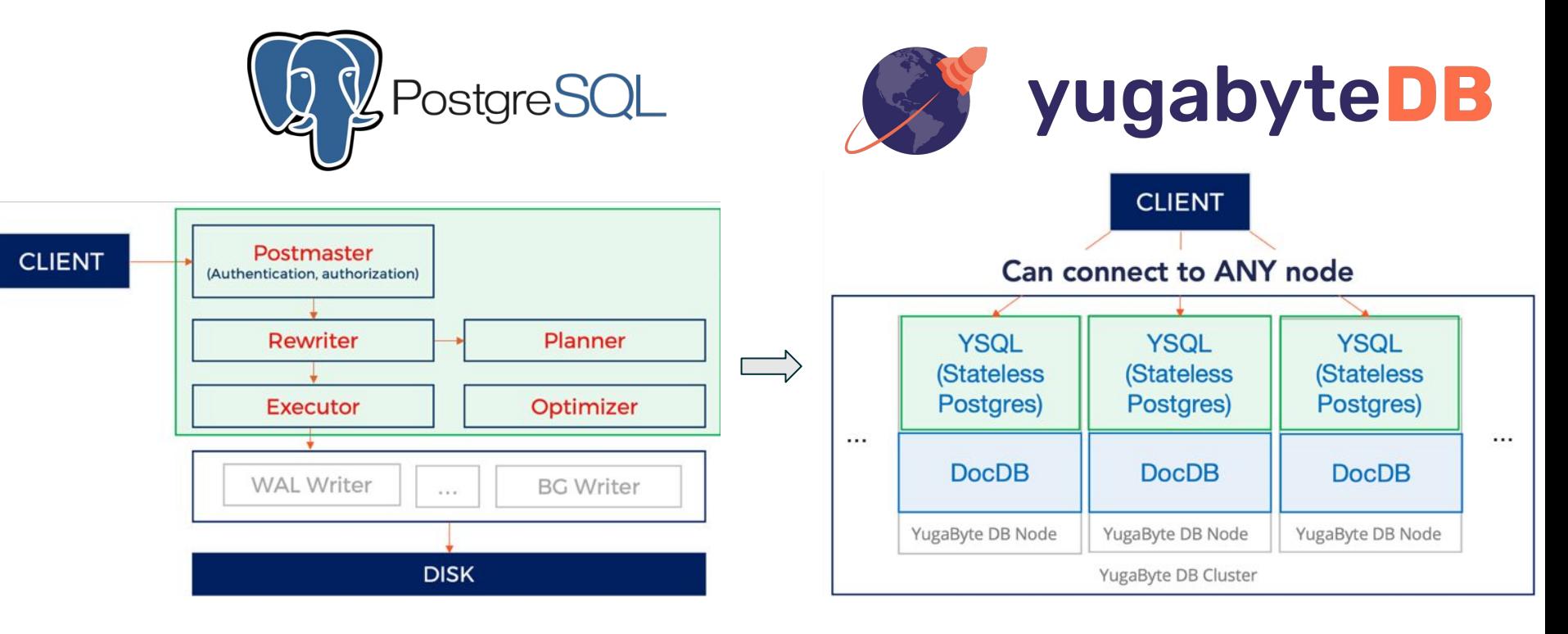

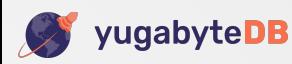

# Design Goals

#### **• PostgreSQL compatible**

- Re-uses PostgreSQL query layer
- New changes do not break existing PostgreSQL functionality

#### **• Enable migrating to newer PostgreSQL versions**

- New features are implemented in a modular fashion
- Integrate with new PostgreSQL features as they are available
- E.g. Moved from PostgreSQL 10.4  $\rightarrow$  11.2 in 2 weeks!

#### **• Cloud native architecture**

- Fully decentralized to enable scaling to 1000s of nodes
- Tolerate rack/zone and datacenter/region failures automatically
- Run natively in containers and Kubernetes
- Zero-downtime rolling software upgrades and machine reconfig

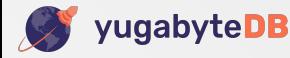

## SQL Feature Depth

#### **• Traditional SQL**

- Data types
- Relational integrity (Foreign keys)
- Built-in functions
- Expressions
- JSON column type
- Secondary indexes
- JOINs
- Transactions
- Views

#### **• Advanced SQL**

- Partial indexes
- Stored procedures
- Triggers
- Extensions
	- And more ...

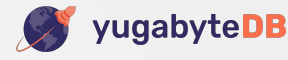

# **Create Table & Insert Data**

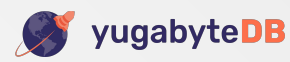

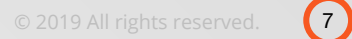

## YSQL Tables

#### **• Tables**

- Each table maps to one DocDB table
- Each DocDB table is sharded into multiple tablets

#### **• System tables**

- PostgreSQL system catalog tables map to special DocDB tables
- All such special DocDB tables use a single tablet

#### **• (Internal) DocDB tables**

- Have same key  $\rightarrow$  document format
- Schema enforcement using the table schema metadata

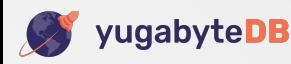

### System Catalog Tables are Special Tables

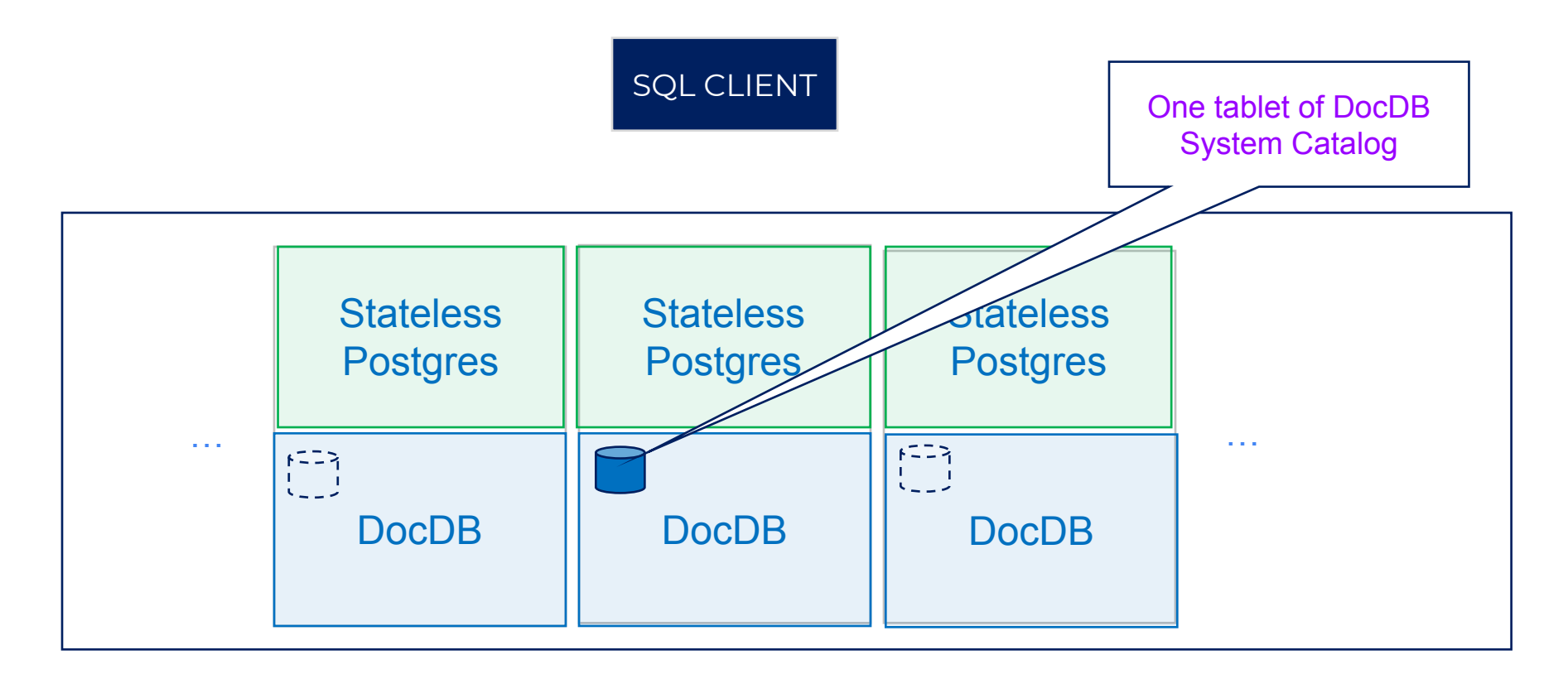

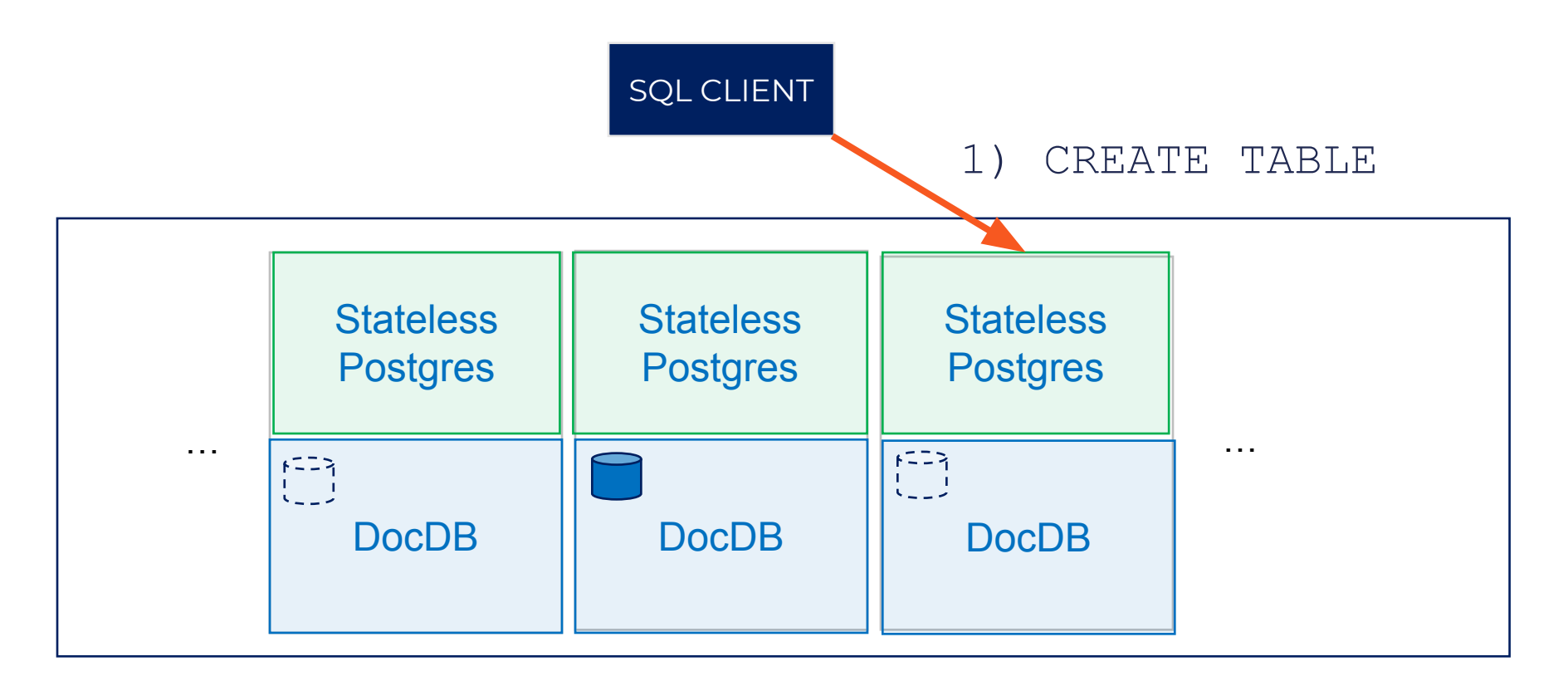

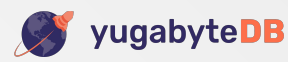

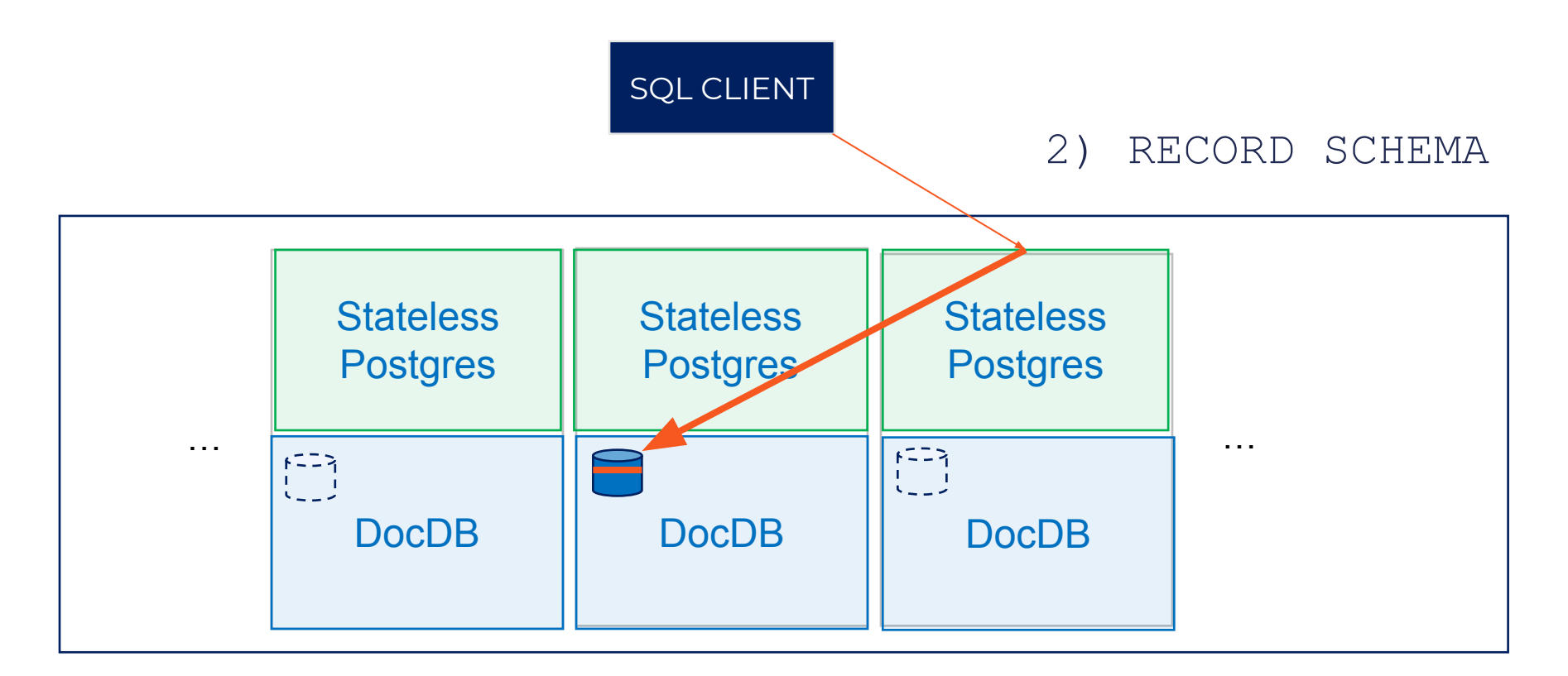

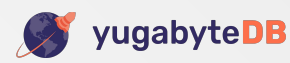

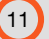

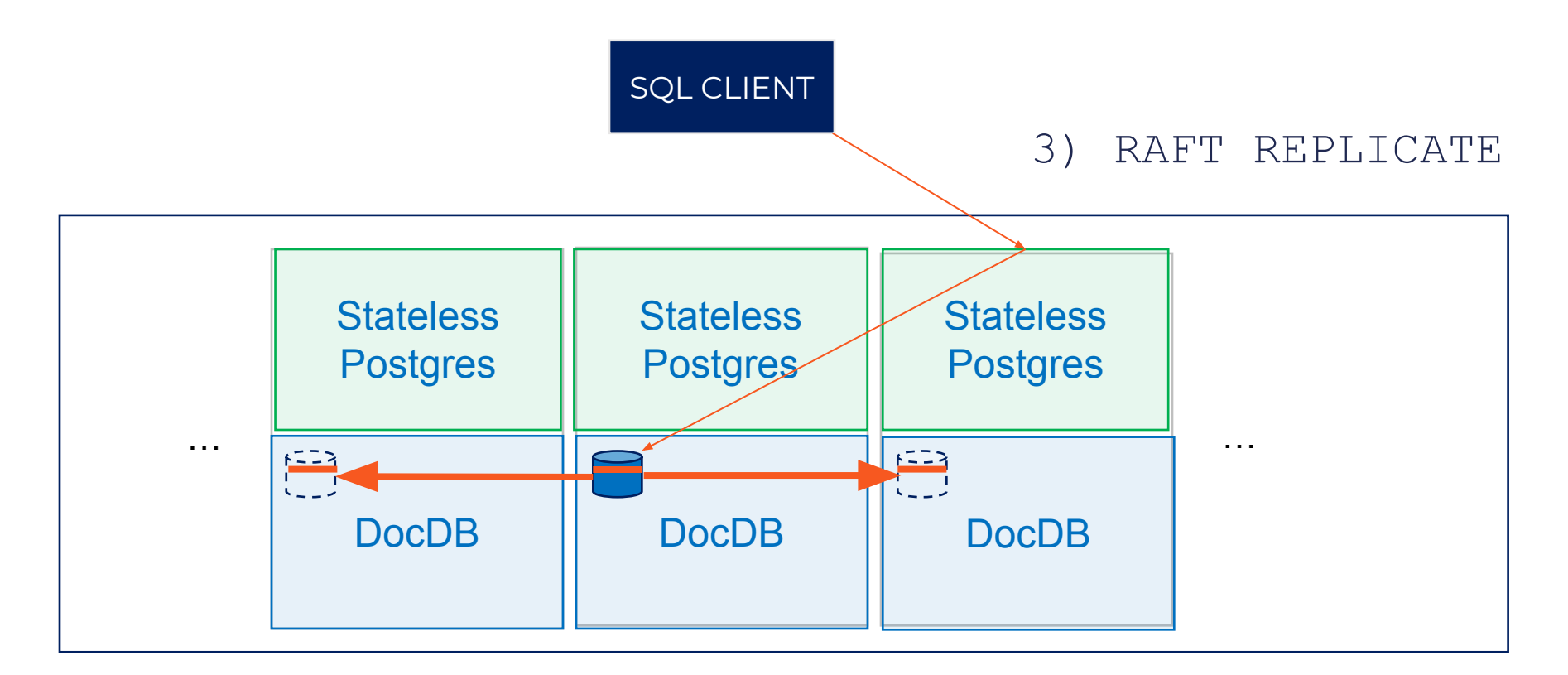

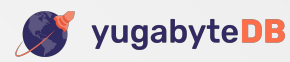

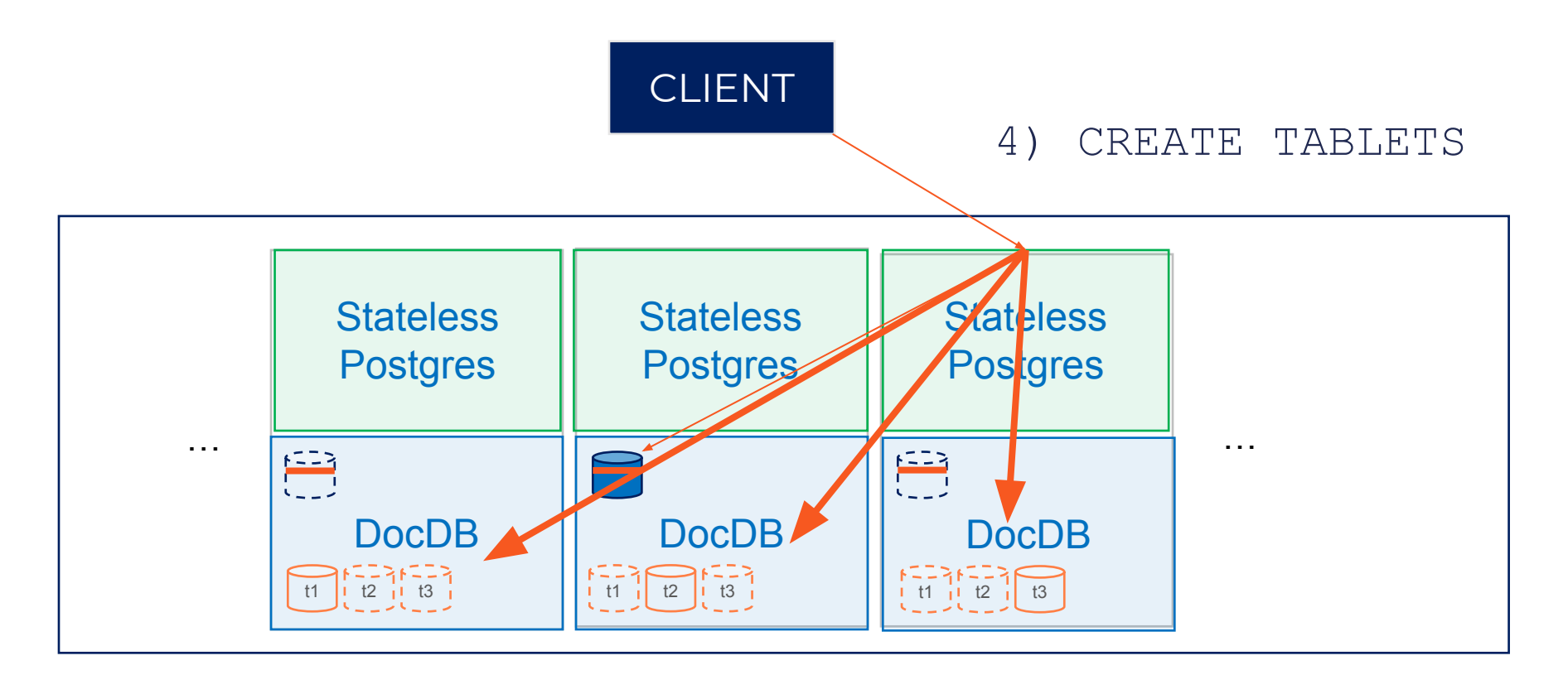

![](_page_12_Picture_2.jpeg)

## Insert Data into Tables

#### **• Primary keys**

- The primary key column(s) map to a single document key
- Each row maps to one document in DocDB
- Tables without primary key use an internal ID (logically a row-id)

#### **• Secondary indexes**

- Each index maps to a separate distributed DocDB table
- DML implemented using **DocDB distributed transactions**
- E.g: insert into table with one index will perform the following:

```
BEGIN DOCDB DISTRIBUTED TRANSACTION
     insert into index values (…)
     insert into table values (…)
COMMTT
```
![](_page_13_Picture_10.jpeg)

![](_page_14_Figure_0.jpeg)

![](_page_14_Picture_1.jpeg)

![](_page_14_Picture_3.jpeg)

![](_page_15_Figure_0.jpeg)

![](_page_15_Picture_1.jpeg)

![](_page_16_Figure_0.jpeg)

![](_page_16_Picture_1.jpeg)

![](_page_16_Picture_3.jpeg)

# **Distributed Transactions**

![](_page_17_Picture_1.jpeg)

![](_page_17_Picture_2.jpeg)

## Fully Decentralized Architecture

#### **• No single point of failure or bottleneck**

• Any node can act as a Transaction Manager

#### **• Transaction status table distributed across multiple nodes**

• Tracks state of active transactions

#### **• Transactions have 3 states**

- Pending
- Committed
- Aborted

#### **• Reads served only for Committed Transactions**

• Clients never see inconsistent data

![](_page_18_Picture_11.jpeg)

![](_page_19_Figure_1.jpeg)

![](_page_19_Figure_2.jpeg)

![](_page_19_Picture_3.jpeg)

![](_page_20_Figure_1.jpeg)

![](_page_20_Figure_2.jpeg)

![](_page_20_Picture_3.jpeg)

![](_page_20_Picture_5.jpeg)

![](_page_21_Figure_1.jpeg)

![](_page_21_Picture_2.jpeg)

![](_page_21_Picture_4.jpeg)

![](_page_22_Figure_1.jpeg)

![](_page_22_Picture_2.jpeg)

![](_page_22_Picture_4.jpeg)

![](_page_23_Figure_1.jpeg)

![](_page_23_Picture_2.jpeg)

![](_page_23_Picture_4.jpeg)

![](_page_24_Figure_1.jpeg)

![](_page_24_Picture_2.jpeg)

![](_page_24_Picture_4.jpeg)

## Isolation Levels

#### **• Serializable Isolation**

- Read-write conflicts get auto-detected
- Both reads and writes in read-write txns need provisional records
- Maps to SERIALIZABLE in PostgreSQL

#### **• Snapshot Isolation**

- Write-write conflicts get auto-detected
- Only writes in read-write txns need provisional records
- Maps to REPEATABLE READ, READ COMMITTED & READ UNCOMMITTED in PostgreSQL

#### **• Read-only Transactions**

• Lock free

![](_page_25_Picture_11.jpeg)

# **Summary**

![](_page_26_Picture_1.jpeg)

![](_page_26_Picture_2.jpeg)

## Most Advanced Open Source Distributed SQL

![](_page_27_Picture_1.jpeg)

World's Most Advanced Open Source SQL Engine

![](_page_27_Picture_3.jpeg)

World's Most Advanced Distributed OLTP Architecture

![](_page_27_Picture_5.jpeg)

![](_page_27_Picture_6.jpeg)

![](_page_27_Picture_8.jpeg)

![](_page_28_Picture_0.jpeg)

### www.distributeds.com **Distributed SQL Summit**

September 20, 2019 ? Hilton, San Jose, CA

A full day of talks from experts on what it takes to build, deploy and scale distributed SQL databases in the cloud and on Kubernetes

**Hear from the creators of Google Spanner, Amazon Aurora, Facebook DBs & YugaByte DB**

# Register today at [distributedsql.org](https://distributedsql.org)

![](_page_28_Picture_6.jpeg)

# Read more at [blog.yugabyte.com](https://blog.yugabyte.com/)

### Storage Layer

[blog.yugabyte.com/distributed-postgresql-on-a-google-spanner-architecture-storage-layer](https://docs.yugabyte.com/quick-start/)

### Query Layer

[blog.yugabyte.com/distributed-postgresql-on-a-google-spanner-architecture-query-layer](https://blog.yugabyte.com/distributed-postgresql-on-a-google-spanner-architecture-query-layer/)

![](_page_29_Picture_5.jpeg)

![](_page_30_Picture_0.jpeg)

### Download [download.yugabyte.com](https://download.yugabyte.com)

Join Slack Discussions [yugabyte.com/slack](https://www.yugabyte.com/slack)

Star on GitHub [github.com/YugaByte/yugabyte-db](https://github.com/YugaByte/yugabyte-db)

![](_page_30_Picture_4.jpeg)

![](_page_30_Picture_6.jpeg)